## **How to use the Parametric Images Editor in BEYOND software**

[Return to Quick Hints](http://wiki.pangolin.com/doku.php?id=beyond:quickhints:start)

From:

<http://wiki.pangolin.com/>- **Complete Help Docs**

Permanent link:<br>[http://wiki.pangolin.com/doku.php?id=beyond:quickhints:how\\_to\\_use\\_the\\_parametric\\_images\\_editor\\_in\\_beyond\\_software&rev=1618602997](http://wiki.pangolin.com/doku.php?id=beyond:quickhints:how_to_use_the_parametric_images_editor_in_beyond_software&rev=1618602997) Last update: **2021/04/16 21:56**

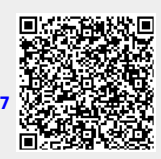